# **МАТЕМАТИЧНЕ МОДЕЛЮВАННЯ ЕКОНОМІЧНИХ ПРОЦЕСІВ ЗА ДОПОМОГОЮ ФУНКЦІЇ ОДНІЄЇ ТА БАГАТЬОХ ЗМІННИХ**

Вінницький державний педагогічний університет імені Михайла Коцюбинського

#### *Анотація.*

*У даній роботі розглянуто практико-орієнтовані задачі економічного змісту, вирішення яких можливе з використанням функції двох та багатьох змінних, обгрунтовано ефективність розв'язування таких задач за допомогою знаходження екстремуму цих функцій, а також використання систем комп'ютерної математики для розв'язання таких задач.*

**Ключові слова:** математичне моделювання, економічні задачі, екстремум функції двох та багатьох змінних, системи комп'ютерної математики.

#### *Annotation*

*This paper considers practice-oriented problems of economic content, which can be solved using the function of two and many variables, substantiates the effectiveness of solving such problems by finding the extremum of these functions, as well as the use of computer mathematics to solve such problems.*

**Keywords:** mathematical modeling, economic problems, extremum functions of two and many variables, computer mathematics systems.

Низка економічних задач зводиться до вивчення зв'язків економічних величин, записаних у вигляді функцій. Зазвичай в економіці потрібно знайти найоптимальніше значення того чи іншого показника, наприклад: найвищу продуктивність праці, максимальний прибуток чи мінімальні витрати та інші. Кожен з цих показників – функція однієї чи кількох змінних. Для прикладу, випуск товару можна розглядати як функцію витрат праці і капіталу. Таким чином, розв'язання економічної задачі зводиться до розв'язання математичної, а саме- знаходження екстремуму функції однієї або багатьох змінних.

Метою даної роботиє вивчення основних принципів та інструментарію постановки практикоорієнтованих задач з економіки, побудови їх математичних моделей.

Неможливо уявити економіку без математичного моделювання. Але, перш ніж описувати тісний зв'язок математичного моделювання та економіки, дамо кілька ключових означень.

Модель – спеціально створений об'єкт, на якому відтворюються принципи внутрішньої організації або функціонування, визначені характеристики досліджуваного об'єкта з метою дослідження його форми, співвідношень, властивостей [1].

Математична модель – це абстракція реальності, в якій відношення між реальними елементами (тими, що цікавлять дослідника), заміняють відповідними відношеннями між математичними категоріями. Такі відношення можуть бути представленні у вигляді рівнянь, нерівностей, їх систем тощо [2].

Економіко-математична модель– вираження найсуттєвіших економічних законів, властивостей, взаємозв'язків досліджуваних об'єктів (процесів) у вигляді математичних функцій, нерівностей, рівнянь та їх систем.

Процес економіко-математичного моделювання можна умовно розділити на кілька етапів.

- 1. Постановка задачі.
- 2. Побудова економічної моделі задачі.
- 3. Побудова математичної моделі.
- 4. Дослідження моделі.
- 5. Оцінка отриманого результату.

Опишемо кожен з цих етапів та розглянемо їх реалізацію на конкретному прикладі.

*1 етап. Постановка задачі.* На цьому етапі здійснюється аналіз вхідних даних, відбувається пошук необхідної теоретичної інформації, проводиться якісний опис об'єкта, формується мета та задачі дослідження (рис.1).

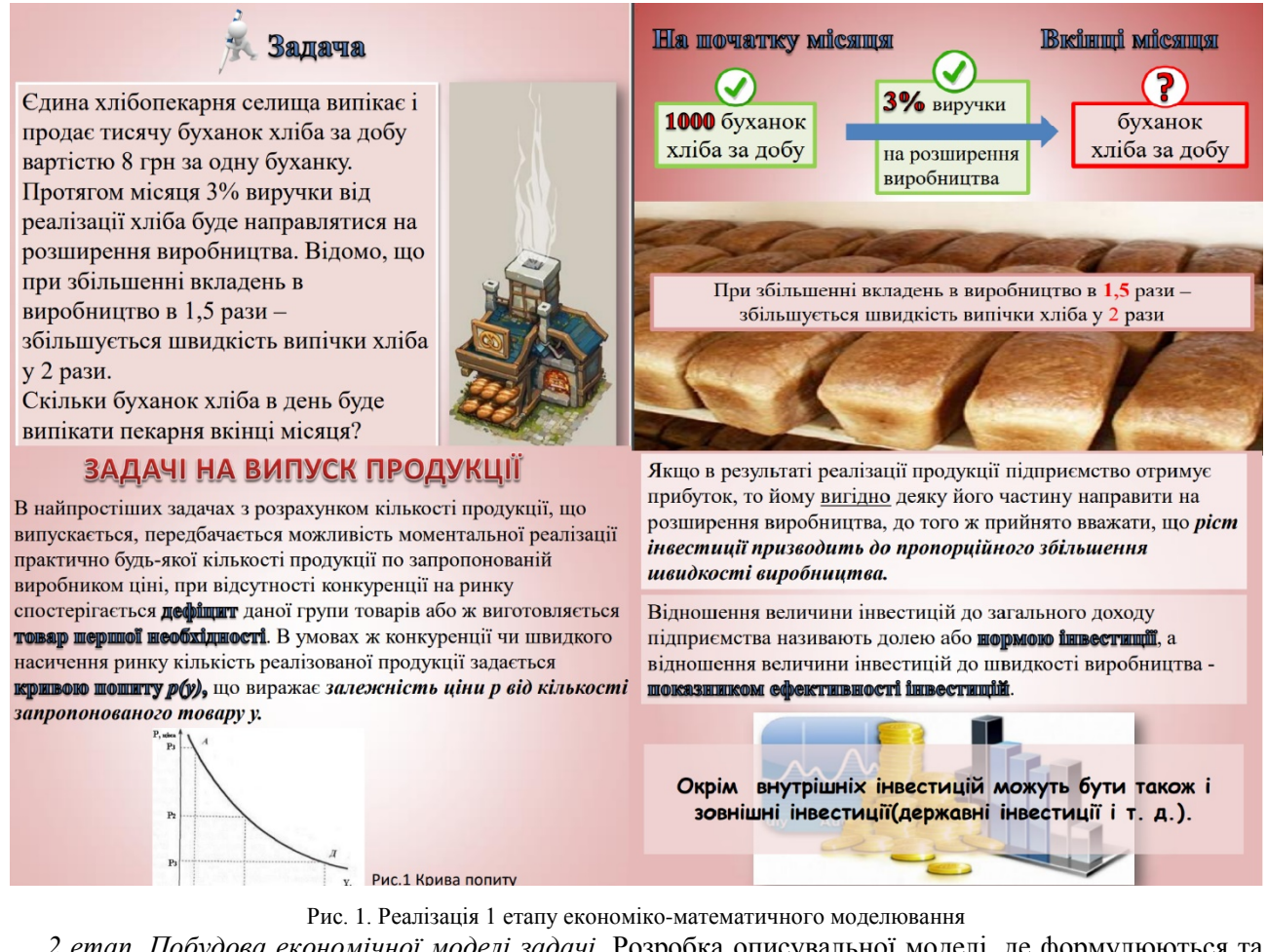

*2 етап. Побудова економічної моделі задачі.* Розробка описувальної моделі, де формулюються та обґрунтовуються показники і система основних припущень (рис.2).

# Розв'язання

# **I. ЕКОНОМІЧНА МОДЕЛЬ**

Приймемо за аргумент час *t*, а за шукану функцію кількість спеченого хліба в момент часу  $t$ , тобто  $y(t)$ . Одиниця вимірювання t - доба.

Використаємо дані з задачі.

1) Знайдемо виручку від реалізації товару.

Відомо, що 1 буханка хліба коштує 8 грн - ця ціна є сталою, тоді у буханок - 8 угрн.

2) 3 % виручки від реалізації йде на розширення виробництва, тому

### $8y - 0.03 = 0.24$  y rpm -

йде на розширення виробництва.

#### 3) З пункту 1 і 2 можемо знайти норму інвестиції величина інвестицій  $0,24y$ загальний дохід  $\overline{8v}$

4) Збільшення вкладень виробництва в 1,5 рази спричиняє збільшення швидкості випічки хліба в 2 рази. Тому можемо знайти показник ефективності інвестицій

> величина інвестицій швидкість виробництва

#### Рис.2. Реалізація 2 етапу економіко-математичного моделювання

*3 етап. Створення математичної моделі економічної задачі.* На цьому етапі математичною моделлю може бути функція, рівняння, нерівність тощо.Головне завдання – правильно скласти математичну модель, врахувати всі чинники, вхідні дані та правильно сформулювати математичне завдання задачі (рис.3).

II. Тоді МАТЕМАТИЧНА МОДЕЛЬ задачі матиме вигляд:

$$
y' = m\n \begin{cases} y' = m\n \end{cases}
$$
Підставимо відомі величини:  

$$
y' = \frac{0.24y}{8y} \cdot \frac{1.5}{2} \cdot 8 \cdot y = 0.18y.
$$

Математичну модель задачі можна отримати й легшим шляхом.

3 умови задачі збільшення вкладень виробництва в 1,5 рази спричиняє збільшення швидкості випічки хліба в 2 рази.

Швидкість виробництва - це величина зміни обсягу випущеної продукції за одиницю часу, тому можемо

позначити її як  $y' = \frac{dy}{dt}$ . Розмір вкладень в виробництво -<br>0,24 у грн (пункт 2), тому маємо наступне рівняння:<br>2 · y' = 1,5 · 0,24 y,3 відки

$$
y'=0.18y.
$$

Маємо також і початкову умову. Перед початком вкладання у розширення виробництва, випікалось 1000 буханок хліба за день, тому  $\mathbf{v}(0) = 1000.$ 

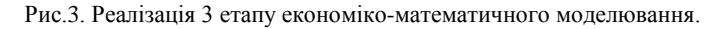

*4 етап. Дослідження моделі.* Вибір методів розв'язування та безпосереднє розв'язання задачі (рис.4).

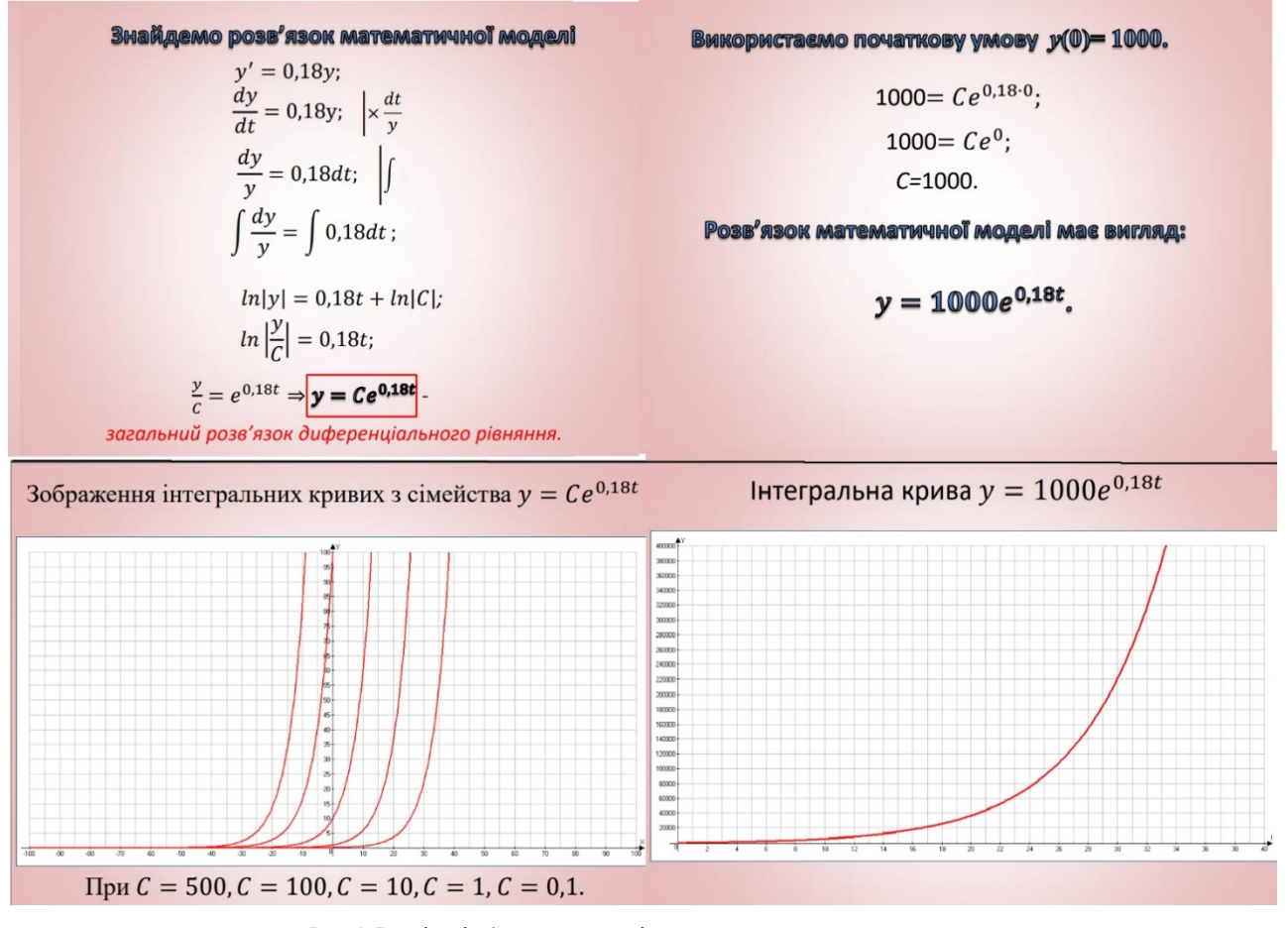

Рис.4. Реалізація 4 етапу економіко-математичного моделювання.

*5 етап. Оцінка отриманого результату.* Перевірка адекватності моделi реальній дійсності та аналiз отриманих результатiв моделювання (перехід від математичної моделі до економічної) (рис.5).

Повернемося до економічної задачі. Нам потрібно знайти скільки ж буханок хліба випікатиме пекарня вкінці місяця. Якщо місяць матиме 30 днів, то

## $1000e^{0.18\cdot30}$  =221406,4162.

Отже, вкінці місяця пекарня випікатиме 221406 буханок хліба.

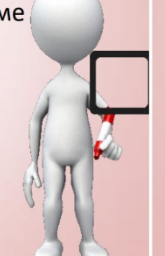

Відповідь задачі показує, що якщо навіть незначну частину доходу постійно вкладати в виробництво дефіцитного товару, то дуже швидко можна досягнути величезного зростання обсягу його випуску (експоненціальне зростання).

Очевидно, що дана модель є дуже спрощеною і рідко спостерігається в реальному житті, оскільки в ній не враховується насиченість ринку та зношування обладнання.

Рис.5. Реалізація 5 етапу економіко-математичного моделювання.

Оскільки економіко-математичні моделі можна використовувати для різних аспектів функціонування господарства та його окремих частин, то можна вирізнити економіко-математичні моделі народного господарства загалом і його підсистем — галузей, регіонів тощо; комплекси моделей виробництва, споживання, трудових ресурсів, формування і розподілу доходів, ціноутворення, фінансових зв'язків тощо.

Якщо класифікувати економіко-математичні моделі за цільовим призначенням, то можна умовно розділити на дві групки: теоретико-аналітичні та прикладні. Перші використовуються для дослідження загальних властивостей і закономірностей економічних процесів, а другізастосовуються у розв'язанні конкретних економічних задач.

Прикладні задачі економічного змісту мають певну структуру: економічний предметний сюжет, умови та вимоги. У задачах зазвичай відзначаються певні економічні поняття разом зі своїми кількісними та якісними характеристиками, та зв'язками між ними. До основних прикладних задач з економічним змістом відносяться: задачі на продуктивність праці, на максимальний прибуток, мінімальні витрати виробництва, собівартість, еластичність, ренту, відсоток, складний відсоток, рентабельність, ринкова рівновага, прибуток, податки з доходу, кредит, прийняття оптимального рішення тощо. Як приклад, можна розглянути економіко-математичне моделювання задач на максимальний прибуток та мінімальні витрати виробництва.

**Задачі про максимальний прибуток.** У сучасній економічній теорії є припущення, що метою діяльності фірми є максимізація прибутку, який є різницею між загальним прибутком та загальними витратами.

Нехай  $x_1, x_2, ..., x_m$ - кількість *m* різновидів товару, що виготовляється, а їх ціни відповідно  $P_1, P_2, ..., P_m$  (всі  $P_i$ - сталі величини). Нехай затрати на виготовлення цих товарів задаються функцією витрат:  $C = S(x_1, x_2, ..., x_m)$ . Тоді функція прибутку має вигляд:

$$
\Pi = P_1 x_1 + P_2 x_2 + \dots + P_m x_m - S(x_1, x_2, \dots, x_m).
$$

Щоб знайти максимальний прибуток виробництва, потрібно розв'язати задачу локального екстремуму функції багатьох змінних [3] при  $x_i \ge 0$  (за відсутності інших обмежень):  $\frac{0.11}{2.0} = 0$ *i П*  $\frac{\partial \Pi}{\partial x_i} = 0$ ,  $i = 1, 2, \ldots, m$ . Ці умови призводять до системи алгебраїчних рівнянь відносно змінних  $x_i$ 

$$
P_i - \frac{\partial S}{\partial x_i} = 0, \ i = 1, 2, \dots, m.
$$

Система рівнянь реалізує відоме правило економіки: гранична вартість (ціна) товару дорівнює граничним витратам на виробництво цього товару. Розв'язком цієї системи рівнянь є набори, що складаються з *m* значень кожний. Варто зауважити, що процес знаходження розв'язку системи рівнянь може бути доволі важким та громіздким.

Знайдені набори значень  $(x_1^0, x_2^0, ..., x_m^0)$  потрібно перевірити на виконання достатньої умови локального екстремуму. Тобто потрібно виконати наступні операції:

а) скласти матрицю Гессе. Якщо знаки головних мінорів цього визначника чергуються, починаючи зі знаку "мінус", то розв'язок  $(x_1^0, x_2^0, ..., x_m^0)$  системи рівнянь є *m* − мірною точкою локального максимуму функції прибутку;

б) далі необхідно обрати з цих точок локальних максимумів ту, в якій функція набуває найбільшого значення. Знайдені таким чином значення  $(x_1^*, x_2^*,..., x_m^*)$  визначають кількість товару  $x_i$ , який необхідно випускати, щоб за даної функції витрат на їх виробництво і спектрі сформованих цін, забезпечити максимальний прибуток. Приклади таких задач наведено нижче.

*Задача 1.* Нехай виготовляється два види товарів, їхня кількість позначається як *x* та *y* . Нехай  $P_1 = 8$ ,  $P_2 = 10$  грошових одиниць – ціни на ці товари відповідно, а  $C = x^2 + xy + y^2$  - функція витрат на їх виробництво. Знайти кількість товарів першого і другого видів за яких прибуток буде максимальний [4].

Не кожну задачу такого типу можна легко та швидко розв'язати. Для того, щоб полегшити їх розв'язання доцільно використовувати системи комп'ютерної математики.Для інфографіки та візуалізацїї задач такого типу можна скористатися програмою *Maple, Maxima, Geogebra*та інші.

Зокрема задача 1 розв'язується дуже просто та швидко в *Maple*.*Maple*– комерційна система комп'ютерної математики, її ще називають системою комп'ютерної алгебри, хоча насправді, окрім символьних обчислень і перетворень, вона здатна ефективно виконувати чисельні розрахунки, а також має чудову графічну візуалізацію[5]. Для знаходження екстремуму функції в даній програмі є спеціальна команда, також можна побудувати графік функції на певному проміжку (рис.6).

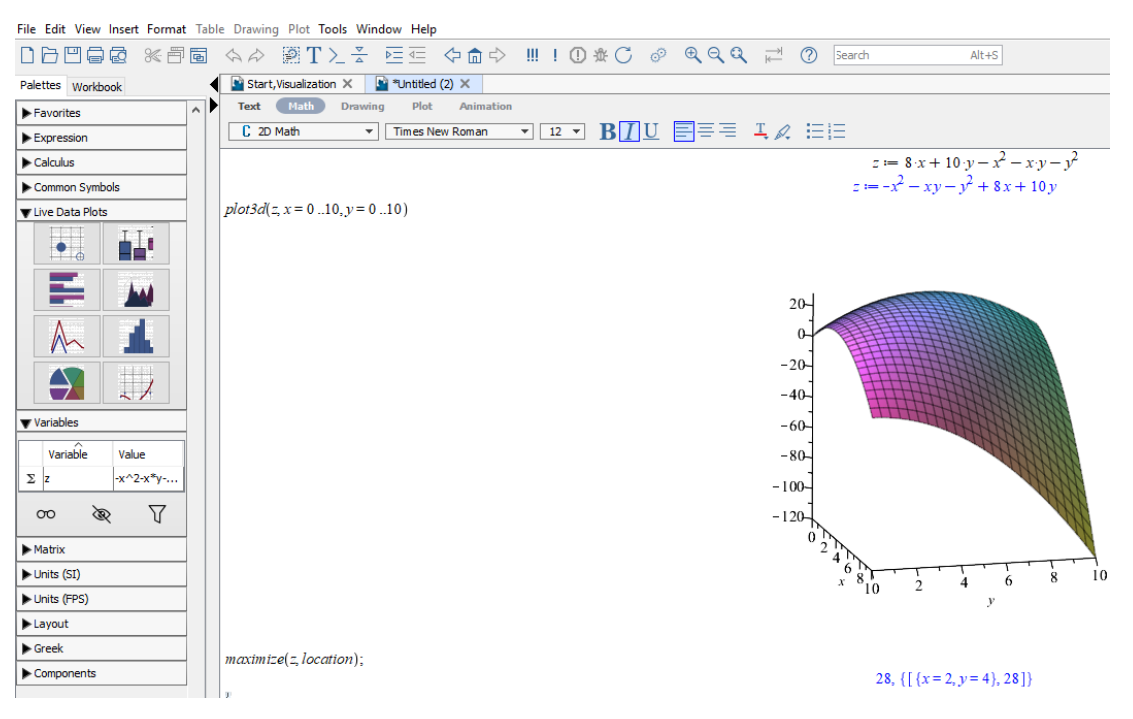

Рис.6. Реалізація задачі 1 в *Maple*.

Ще одна система комп'ютерної математики – *Maxima*. Вона має широкий набір засобів для проведення аналітичних обчислень, числових обчислень і побудови графіків. По набору можливостей система близька до такої комерційної системи, як *Maple*. В програмі *Maxima*є лише команда для знаходження екстремуму функції однієї змінної або для лінійних функцій. Проте є всі необхідні команди для реалізації класичного методу розв'язання задачі на екстремум.

Geogebra- вільно-поширюване динамічне геометричне середовище, яке дає можливість створювати «живі креслення» для використання в геометрії, алгебрі, планіметрії, зокрема, для побудов за допомогою циркуля і лінійки.Крім того, програма має багато можливостей для роботи з функціями за рахунок команд вбудованої мови[6].

Програма *Geogebra*дає можливість обчислити екстремум функції лише однієї змінної, проте для візуалізації функції двох змінних є можливість побудувати її графік та зробити певні висновки за ним (рис.7).

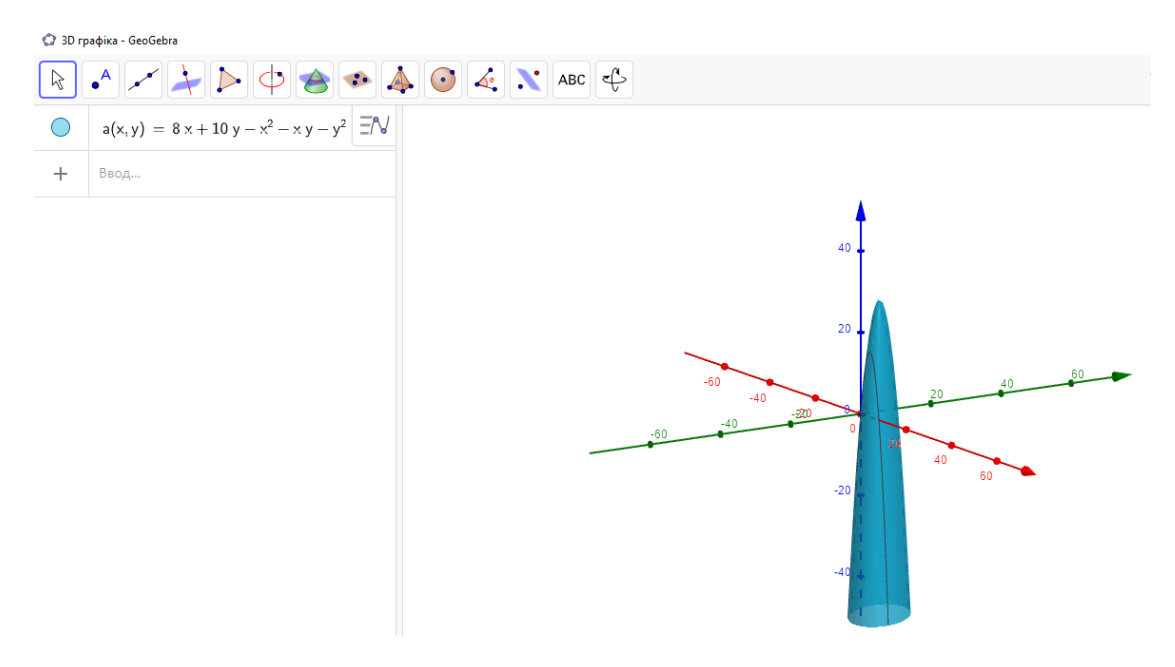

Рис.7. Реалізація задачі 1 в *Geogebra*.

Отже, в даній статті було розглянуто поняття економіко-математичної моделі, описано етапи розв'язання економічних задач за допомогою математичного моделювання. Розглянуто практикоорієнтовні економічні задачі, математичною моделлю яких є функція двох і багатьох змінних, зокрема задачі про максимальний прибуток, зроблено порівняльний аналіз систем комп'ютерної математики *Maple, Maxima, Geogebra* для інфографіки та візуалізації розв'язання даних задач.

# СПИСОК ВИКОРИСТАНОЇ ЛІТЕРАТУРИ

- 1. Бас С. В. Роль та місце системи прикладних задач економічного змісту у формуванні предметної математичної компетентності економіста. Педагогічні науки: теорія, історія, інноваційні технології. 2013. № 2. С. 189-196.
- 2. Ніколіна І.І. Математичні методи і моделі ринкової економіки : конспект лекцій. Вінниця, 2018. 99 с.
- 3. Ковтонюк М. М. Лекції з математичного аналізу (Метричні простори. Диференціальне числення функції багатьох змінних) для студентів математичних спеціальностей педагогічних ВНЗ. - Вінниця: «Едельвейс і К», 2008 р. -210 с.
- 4. Вища математика у прикладах і задачах для економістів: навч. посіб. / А.М. Алілуйко та ін. -Тернопіль: ТНЕУ, 2017. -148 с.
- 5. Maple. Download-window[Електронний ресурс]. Режим доступу: https://maple.download-windows.org/.
- 6. Geogebra[Електронний ресурс]. Режим доступу: https://www.geogebra.org/download?lang=uk.

*Ковтонюк Мар'яна Михайлівна* доктор педагогічних наук, професор кафедри математики та інформатики, Вінницький державний педагогічний університет імені Михайла Коцюбинського.

*Левицька Марія Вікторівна* студентка факультету математики, фізики і комп'ютерних наук, Вінницький державний педагогічний університет імені Михайла Коцюбинського.

**KovtonyukMaryanaMykhailivna** Doctor of Pedagogical Sciences, Professor of the Department of Mathematics and Informatics, Vinnytsia State Pedagogical University named after MykhailoKotsyubynsky.

**Levytska Maria Viktorivna** is a student of the Faculty of Mathematics, Physics and Computer Science, Vinnytsia State Pedagogical University named after MykhailoKotsyubynsky.